## HTML5 Video How-To

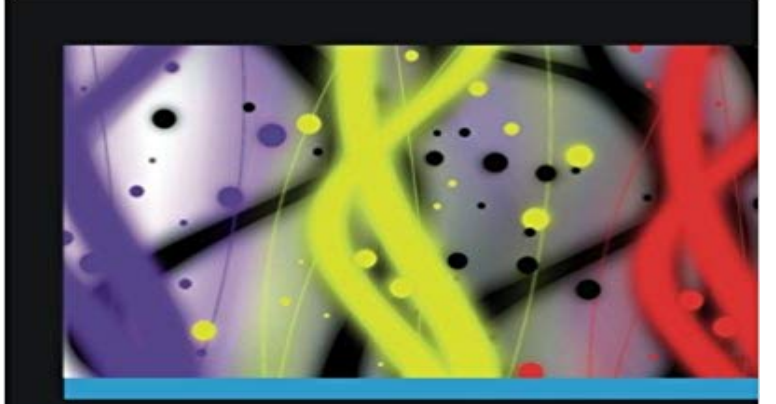

## **HTML5 Video How-To**

Over 20 practical, hands-on recipes to encode and display videos in the HTML5 video standard

**Alex Libby** 

[PACKT]

Over 20 practical, hands-on recipes to encode and display videos in the HTML5 video standard Encode and embed videos into web pages using the HTML5 video standard Publish videos to popular sites, such as YouTube or VideoBin Provide cross-browser support for HTML5 videos and create your own custom video player using jQuery In Detail Publishing videos online has been around for a number of years, although has really taken off with the advent of video sharing sites such as YouTube. The power of video is huge if done well; it can present a lot of information in a more visually engaging manner than using written text and pictures. Done badly though it can present real problems to the company or individual hosting the video, that have the potential to cause some real harm! HTML5 Video How-To is a practical, hands-on guide that provides you with a number of clear step-by-step exercises, which will help you take advantage of the real power that is behind HTML5 video, and give you a good grounding in using it in your web pages. This book looks at the HTML5 video formats available, and breaks down the mystery and confusion that surrounds which format to use. It will take you through a number of clear, practical recipes that will help you to take advantage of the new HTML5 video standard, quickly and painlessly. You will also learn how to build your own video player using jQuery, or by using one of the pre-built libraries available. We will also take a look at adding functionality such as lightbox effects, or subtitles, as well as how to publish videos to popular hosting sites, such as YouTube or VideoBin. If you want to take advantage of using the new HTML5 video format, then this is the book for you. You will learn everything you need to know to convert videos into the right format, as well as how to display them in your browser or web pages, across multiple

platforms. What will you learn from this book Converting videos into a valid HTML5 format Setting up playback support for videos from within your web pages or browser Embedding videos using the HTML5 standard Publishing videos to popular hosting sites, such as YouTube or VideoBin Setting up fall-back support for older browsers Support for cross-browser playback, using a HTML5 polyfill Building your own custom video player using jQuery Creating a theme for use with your video player Adding subtitles to your video Presenting videos using a lightbox effect Approach This book takes the How-to series approach to help you learn most important tasks through recipes Who this book is written for This book is great for developers new to the HTML5 Video standard, and who are looking to get a good grounding in how to use the new format. Its assumed that you will have some experience in HTML and jQuery already, as well as being familiar with embedding videos using current old school methods, such as Windows Media Player. Readers are expected to have one or more videos available, which will be used during the exercises within this book.

 - 14 min - Uploaded by Charles Riverahttp:// http://facebook.com/ BuildAnOnlineBusiness http Now that we are comfortable with adding simple images to a webpage, the next step is to start adding video and audio players to your HTMLOver 20 practical, hands-on recipes to encode and display videos in the HTML5 video standard with this book and ebook. - 10 min - Uploaded by KlaesImageCheck out our blog at http:///blog In this tutorial, Shaun shows how to In the past, setting up video was a relatively straightforward concept using Flash plugins. Until the iPad showed up and the HTML spec began to evolve, many Lets all be honest: when it comes to media and the early days of the internet, we definitely did it all wrong. We started with embedded video lots of examples of how to use HTML, CSS, JavaScript, SQL, PHP, and XML. HTML tag. Example. A element with browser default controls:. - 7 min - Uploaded by LinkedIn Learning SolutionsThis tutorial explores the HTML5 video tag in depth. Learn how to work with the video tag in - 9 min - Uploaded by Computers Tech wassup2190 Tips Tricks TutorialI show you how to code a video in html 5 and put it on a webpage. Learn how to code an HTML5 - 7 min - Uploaded by tutor4uhttp:// This series of videos demonstrates how to write HTML code that The easiest way to play videos in HTML, is to use YouTube. Struggling with Video Formats? Earlier in this tutorial, you have seen that you might have to convert The HTML5 tag makes it very easy to get video files up and running on a web site. However, there are a few issues to be aware of and we takeHowever, without these attributes, the browser does not know the size of the video, and cannot reserve the appropriate space to it. The effect will be that theLearn how to create a full screen video background with CSS. Fullscreen Video. Step 1) Add HTML: Use a button to pause/play the video with JavaScript --> Introduction. In modern browsers, adding a video to your page is as easy as adding an image. No longer do you need to deal with specialThe tag is new in HTML5. poster, URL, Specifies an image to be shown while the video is downloading, or until the user hits the play button.However,

without these attributes, the browser does not know the size of the video, and cannot reserve the appropriate space to it. The effect will be that theIt works, mostly, the same as a tag for a photo. html . Also, you can insert a video file